## **Simulateur Maître PROFINET Plus**

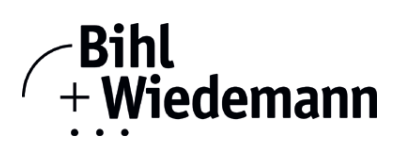

## **Logiciel de mise en service des dispositifs PROFINET**

**licence annuelle**

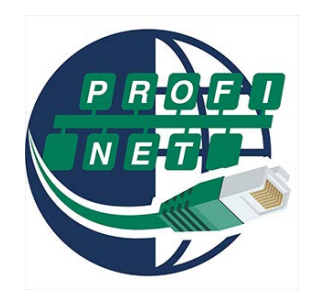

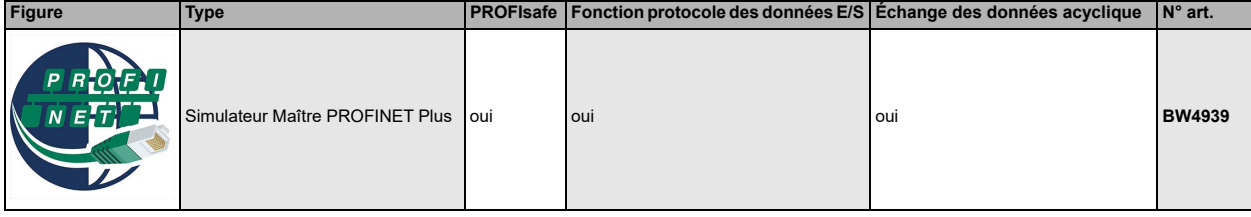

Le Simulateur Maître PROFINET est un logiciel facile d'emploi et universel pour l'échange de données avec des dispositifs PROFINET de divers constructeurs.

Le Simulateur Maître PROFINET peut échanger des données avec beaucoup des dispositifs PROFINET sans utiliser le maître PROFINET. De plus le Simulateur Maître PROFINET évidemment permet l'utilisation des fichiers GSD ainsi que l'entrée des paramètres particuliers afin de procéder à l'échange de données avec des dispositifs PROFINET. L'identification, la modification et l'attribution des adresses des dispositifs PROFINET.

En outre, les données -particulièrement la fonction de diagnostic- sont affichées en hexadécimal, en binaire et également en ASCII des données de sorties peuvent être intégrées de manière consistante.

En mode manuel il est possible d'activer les sorties aussi longtemps que le bouton de la souris reste appuyé.

En plus le Simulateur Maître Plus supporte les modules PROFIsafe, une fonction protocole de données E/S ainsi que permettant une communication acyclique avec les participants (Record Data CR).

Le Simulateur Maître PROFINET est un outil de mise en service pour des dispositifs PROFINET et n'est pas approprié pour le contrôle des processus industriels automatisés.

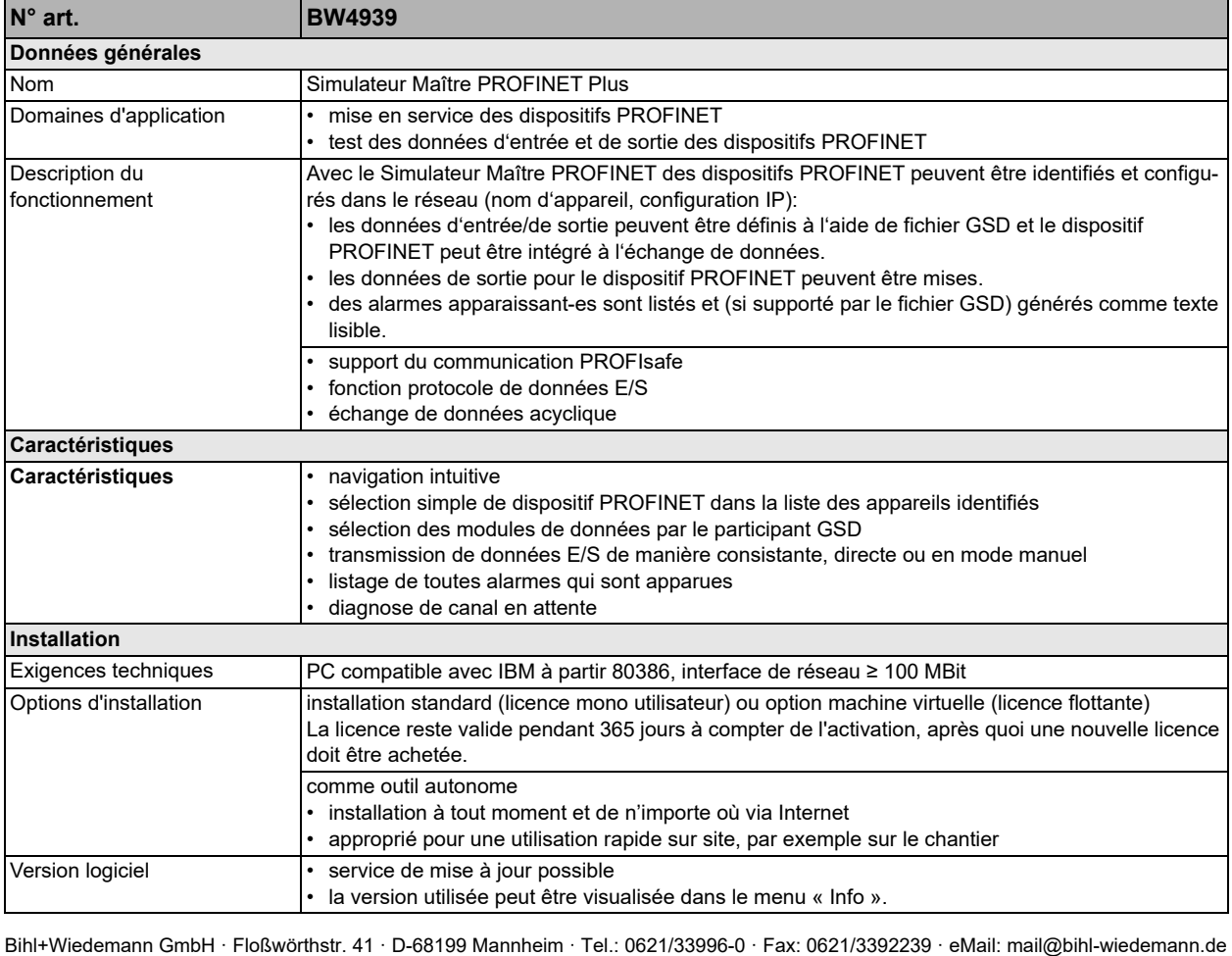

## **Simulateur Maître PROFINET Plus**

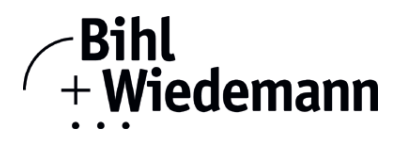

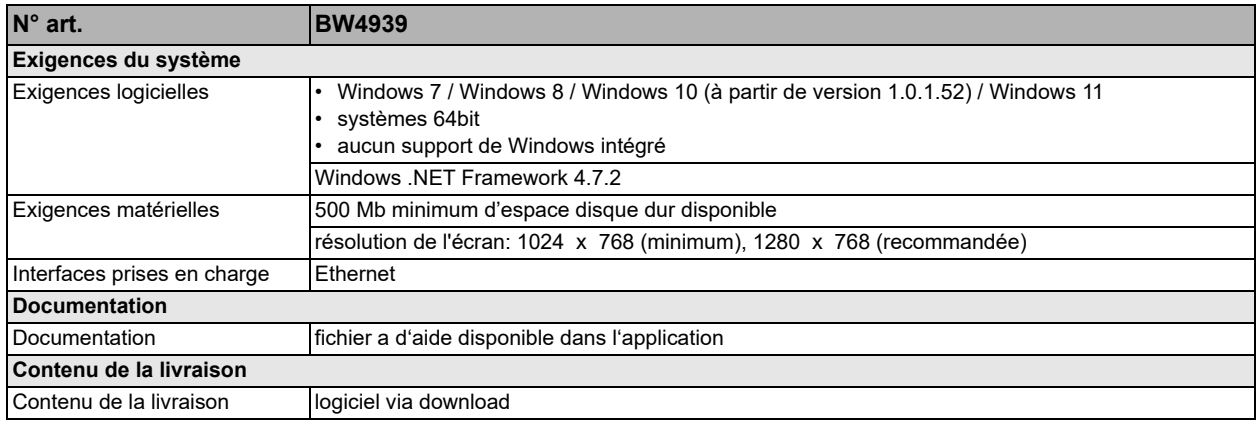

Bihl+Wiedemann GmbH · Floßwörthstr. 41 · D-68199 Mannheim · Tel.: 0621/33996-0 · Fax: 0621/3392239 · eMail: mail@bihl-wiedemann.de